# **RECOMMANDATIONS POUR UNE UTILISATION SÉCURISÉE DE CRYHOD**

**GUIDE ANSSI**

**PUBLIC VISÉ :**

Développeur **Administrateur RSSI DSI** Utilisateur

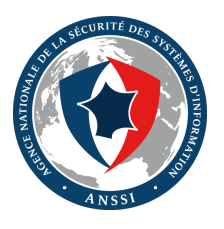

# **Informations**

### Attention

Ce document rédigé par l'ANSSI présente les **« Recommandations pour une utilisation sécurisée de Cryhod »**. Il est téléchargeable sur le site www.ssi.gouv.fr. Il constitue une production originale de l'ANSSI. Il est à ce titre placé sous le régime de la « Licence ouverte » publiée par la mission Etalab (www.etalab.gouv.fr). Il est par conséquent diffusable sans restriction.

Ces recommandations sont liv[rées en l'état et adapté](www.etalab.gouv.fr)es aux menaces au jour de leur publication. Au regard de la diversité des systèmes d'information, l'ANSSI ne peut garantir que ces informations puissent être reprises sans adaptation sur les systèmes d'information cibles. Dans tous les cas, la pertinence de l'implémentation des éléments proposés par l'ANSSI doit être soumise, au préalable, à la validation de l'administrateur du système et/ou des personnes en charge de la sécurité des systèmes d'information.

# Évolutions du document :

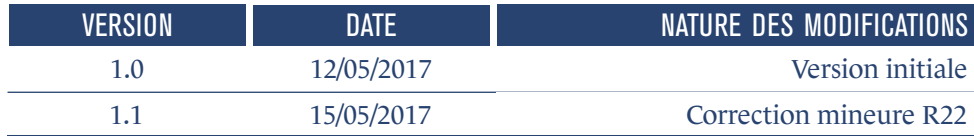

# **Table des matières**

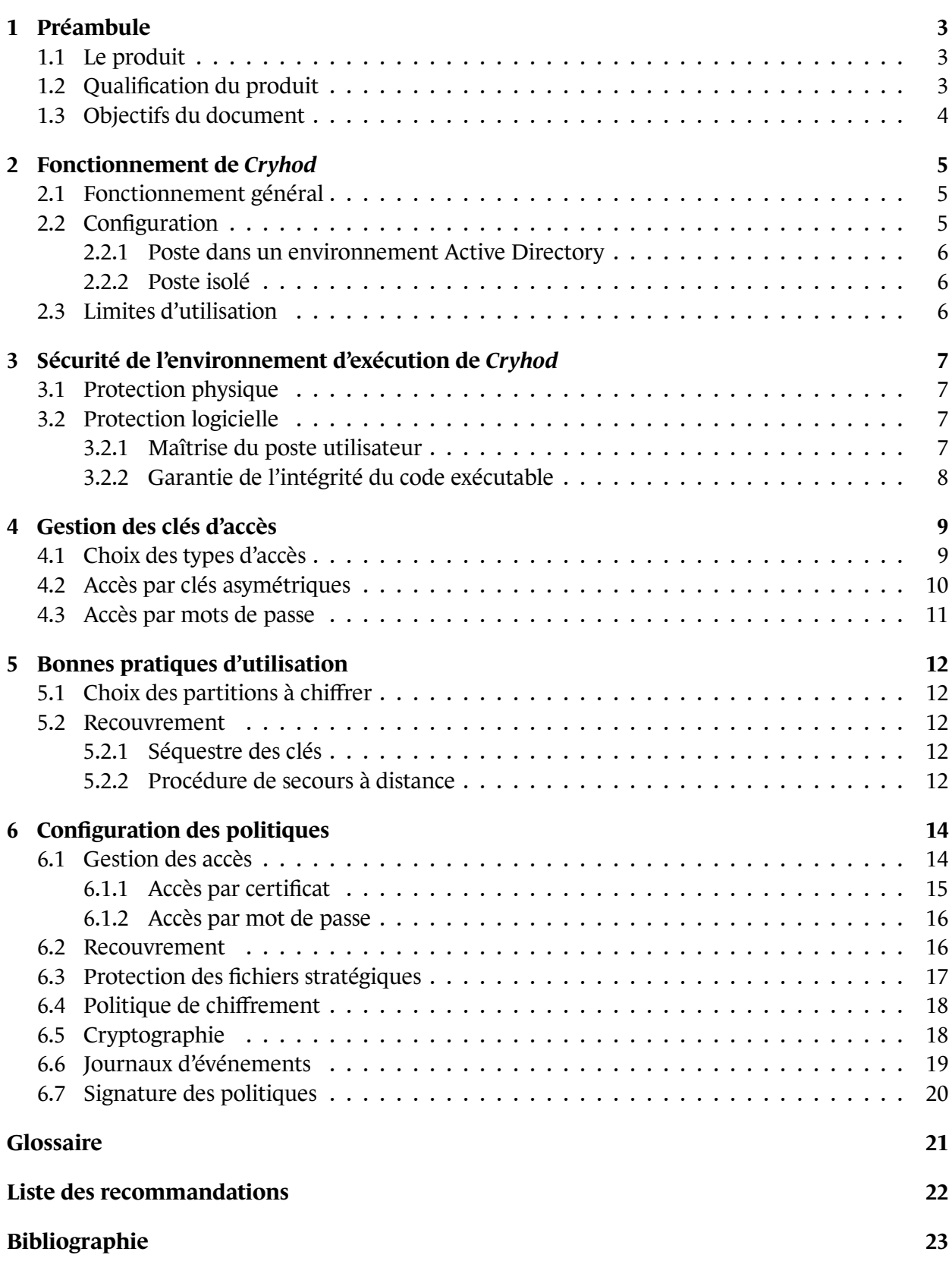

# **1 Préambule**

# <span id="page-4-0"></span>1.1 Le produit

<span id="page-4-1"></span>*Cryhod* est un outil de chiffrement édité par la société *Prim'X*. Il permet de protéger en confidentialité les données présentes sur un support de stockage, en chiffrant l'ensemble du support ou certaines de ses partitions. Le produit protège principalement l'utilisateur du vol de son disque dur. Il est donc particulièrement adapté à la protection des données sur les postes nomades. L'utilisateur doit s'authentifier lors du démarrage de l'ordinateur pour pouvoir démarrer le système d'exploitation et accéder à ses données. Une fois la partition déverrouillée, le chiffrement des données est transparent pour l'utilisateur.

Le produit peut également être employé pour augmenter le niveau de sécurité de postes de travail contre la fuite de données. Il peut aisément se déployer sur un parc informatique en environnement Active Directory, sa configuration pouvant s'effectuer par le mécanisme de GPO.

# 1.2 Qualification du produit

<span id="page-4-2"></span>La version 2.0 build 200 de *Cryhod* a été certifiée [CCB200] et qualifiée par l'ANSSI au niveau standard le 25 août 2011 [QSB200] pour la protection d'informations marquées :

- Diffusion Restreinte;
- Restreint OTAN ;
- Restreint UE:
- EUROCOR Diffusion Restreinte.

La version 2.0 buid 234 a également fait l'objet d'un rapport de maintenance [CCB234]. Les évolutions de *Cryhod* depuis la version qualifiée sont disponibles sur le site de l'éditeur, après authentification de l'utilisateur. Le produit analysé pour élaborer ce document est *Cryhod* version 3.0. Il est disponible sur le site de l'éditeur et est, à la date de publication de ce docu[ment, en](#page-24-1) phase de qualification par l'ANSSI.

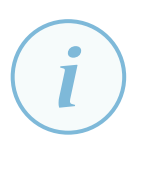

#### Information

Au delà des recommandations contenues dans le présent document, l'agrément DR en cours d'instruction par l'ANSSI fixera l'ensemble des conditions d'utilisation de *Cryhod* pour la protection d'informations marquées « Diffusion Restreinte ».

#### 1.3 Objectifs du document

<span id="page-5-0"></span>Ce document fournit des recommandations pour un déploiement et une utilisation sécurisés du produit *Cryhod* sous Windows 7 et Windows 10. Il vient en complément des documents fournis par *Prim'X* afin d'approfondir l'aspect sécurité.

Il s'applique aux systèmes d'information sur lesquels *Cryhod* sera installé et s'adresse :

- aux équipes des SI qui devront mettre en place les recommandations ;
- aux membres de la DSI qui participeront au déploiement du produit, à son support auprès des utilisateurs et à son administration ;
- aux RSSI à qui reviennent les choix des mesures de sécurité, les modalités de leur mise en œuvre, ainsi que la gestion d'une éventuelle IGC.

Certaines recommandations de ce document peuvent également être transmises aux utilisateurs finaux. Le document aborde les problématiques de protection de l'environnement d'exécution du logiciel (section 3), la gestion des clés d'accès (section 4), les bonnes pratiques d'utilisation (section 5) ainsi que la configuration des politiques du logiciel (section 6).

# <span id="page-6-0"></span>**Fonctionnement de Cryhod**

# <span id="page-6-1"></span>2.1 Fonctionnement général

*Cryhod* permet de chiffrer les supports de stockage ou les partitions des postes de travail selon une politique de chiffrement définie. Le chiffrement et le déchiffrement sont effectués à la volée, de façon transparente pour les utilisateurs. *Cryhod* installe un micro-noyau, qui est chargé par le BIOS (ou l'UEFI) avant l'amorçage du système d'exploitation. Ce micro-noyau gère l'authentification de l'utilisateur et se charge ensuite de poursuivre le démarrage standard du système.

L'utilisateur peut s'authentifier à l'aide de différents moyens :

- un mot de passe ;
- un fichier contenant une clé privée (PFX/PKCS#12) ;
- une carte à puce ou jeton USB (PKCS#11);
- un conteneur Windows (CSP) (sous conditions).

La clé fournie par l'utilisateur (ou la clé dérivée de son mot de passe) est utilisée pour déverrouiller la clé de chiffrement du support de stockage. Lorsque cette clé est perdue, des mécanismes de récupération permettent à l'utilisateur de continuer à avoir accès à ses données. Toutes les opérations de gestion des accès et de chiffrement initial des partitions s'effectuent dans le « Centre de chiffrement ».

Les différents profils d'utilisateur du produit sont :

- l'*utilisateur standard*, qui est l'utilisateur du poste de travail ;
- l'*administrateur*, qui définit les accès et les politiques de chiffrement ;
- <span id="page-6-2"></span>• l'*opérateur de recouvrement*, qui intervient lorsque l'utilisateur a perdu son accès.

# 2.2 Configuration

*Cryhod* est paramétrable selon un ensemble de règles qui définissent son comportement. Ces politiques sont décrites dans le *Guide d'utilisation* et listées sous forme de points à vérifier dans le *Memento policies* fournis par l'éditeur. Ces documents sont accessibles sur le site Internet de *Prim'X* après authentification.

Selon le cas d'usage et l'environnement dans lequel se trouve le poste de travail, la configuration des politiques appliquées à ce poste peut s'effectuer de plusieurs manières.

#### 2.2.1 Poste dans un environnement Active Directory

<span id="page-7-0"></span>Dans un environnement Active Directory, les politiques peuvent être administrées depuis un contrôleur de domaine sur lequel ont été ajoutés les modèles d'administration *Cryhod* fournis par l'éditeur. Ces modèles peuvent être récupérés en installant *Cryhod* sur un poste et en parcourant le dossier C:\Windows\PolicyDefinitions. Les fichiers à récupérer sont Primx. amdx et Cryhod. admx et les fichiers de langue Primx.amdl et Cryhod.adml associés.

Une fois ces politiques configurées, elles pourront être déployées via les stratégies de groupe (GPO) sur les machines du parc.

# .

### **Information**

La note technique [AD] éditée par l'ANSSI détaille les recommandations de sécurité à suivre lors de l'utilisation de GPO dans un environnement Active Directory.

# 2.2.2 Poste isolé

<span id="page-7-1"></span>Sur un poste isolé, l'administration des politiques s'effectue au travers de la console « Éditeur de stratégie de groupe locale » (gpedit.msc), elles seront directement appliquées au poste.

*Cryhod* version 3.0 apporte un nouveau mode de configuration des politiques, via un fichier XML. Le chemin d'accès à ce fichier XML est néanmoins à configurer dans une politique (P070) via la console « Éditeur de stratégie de groupe locale ».

# 2.3 Limites d'utilisation

<span id="page-7-2"></span>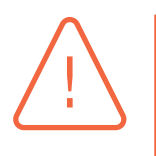

### Attention

*Cryhod* protège le poste de travail de menaces telles que le vol du poste ou du support de stockage. Certaines techniques malveillantes, telles que le piégeage, peuvent néanmoins contourner les mécanismes de sécurité mis en place.

Un attaquant ayant corrompu le système d'exploitation de l'utilisateur pourra accéder aux données protégées dès le déverrouillage du poste. La section suivante détaille quelques contre-mesures.

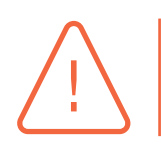

## Attention

*Cryhod* ne protège pas les données une fois que l'utilisateur s'est authentifié sur l'écran de pré-amorçage.

**3**

# <span id="page-8-0"></span>**Sécurité de l'environnement d'exécution de Cryhod**

*Cryhod* est un logiciel installé sur le poste de travail de l'utilisateur. La sécurité qu'il apporte est donc dépendante de son environnement d'exécution, et notamment du niveau de protection :

- des informations sensibles et cryptographiques transitant en mémoire (clés privées, mots de passe, fichiers déchiffrés) ;
- des exécutables du logiciel (qu'il faut protéger en intégrité) ;
- du système d'exploitation sur lequel il s'exécute.

<span id="page-8-1"></span>Il est donc primordial de sécuriser l'environnement physique et logiciel d'exécution de *Cryhod*.

# <span id="page-8-4"></span>3.1 Protection physique

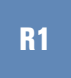

### Protection physique du poste de travail

Il est recommandé de mettre en place des mesures assurant la protection physique des postes de travail lorsqu'ils ne sont pas sous la surveillance de leur utilisateur.

En effet, il est particulièrement difficile, voire impossible, de garantir l'intégrité d'un poste informatique si un attaquant a pu avoir un accès physique à la machine. Il lui est possible de piéger physiquement le matériel, ou d'installer des programmes malveillants dans les secteurs de démarrage. L'utilisation de TPM (Trusted Module Platform) ou Secure Boot, sous Windows, permet d'éviter une partie de ces attaques, sans garantie absolue.

Dans le cadre de la mobilité, l'utilisateur devra porter d'autant plus d'attention à son poste. Un poste suspecté d'avoir été volé, ou même accédé pendant un court instant, devra être complètement réinstallé.

# <span id="page-8-2"></span>3.2 Protection logicielle

## <span id="page-8-3"></span>3.2.1 Maîtrise du poste utilisateur

Les utilisateurs ne doivent pas pouvoir modifier les paramètres de configuration de *Cryhod*. Ils risqueraient, volontairement ou non, de dégrader le niveau de sécurité. Seuls les administrateurs doivent être autorisés à le faire.

### Maitrise du poste de travail

*Cryhod* doit être installé sur un poste maîtrisé dont l'utilisateur n'est pas administrateur.

### <span id="page-9-2"></span>R3

<span id="page-9-1"></span>R2

#### Protection d'un poste de travail de niveau Diffusion Restreinte

Des moyens de protection doivent être mis en place afin de protéger le poste de travail des réseaux non sécurisés (Internet notamment).

## 3.2.2 Garantie de l'intégrité du code exécutable

<span id="page-9-0"></span>Les fichiers exécutables et les bibliothèques fournis par *Prim'X* sont signés numériquement. Ceci permet de vérifier que le code des exécutables et des bibliothèques associées n'a pas été modifié par un attaquant. L'autorité de certification choisie par *Prim'X* est Verisign.

La signature du code n'est cependant pas vérifiée lors de l'exécution du programme mais uniquement lors de l'inspection manuelle de la validité de la signature. En effet, la modification du contenu binaire ne déclenche pas d'alerte lors de l'utilisation de l'outil dans la configuration par défaut de Windows. Une solution envisageable, lorsque cela est possible dans le système d'information hôte, est de passer par les « Politiques de restriction logicielle » de Windows afin de forcer cette vérification. La note technique [APPLOCKER-2.0] détaille ce mécanisme.

#### <span id="page-9-3"></span>R4

### Activation des politiques de restriction logicielle

La mise en œuvre [de la protection d](#page-24-2)e l'intégrité des exécutables par les politiques de restriction logicielle Windows est recommandée dès lors que cette mesure est déjà en place dans le SI hôte.

# **4 Gestion des clés d'accès**

<span id="page-10-0"></span>Pour chiffrer et déchiffrer les données, *Cryhod* utilise un algorithme symétrique, car la cryptographie symétrique montre des performances bien plus élevées que la cryptographie asymétrique. La clé symétrique utilisée est chiffrée par la « clé d'accès » de l'utilisateur, qui est asymétrique dans le cas de l'utilisation de certificats ou symétrique dans le cas où elle est dérivée du mot de passe défini par l'utilisateur ou l'administrateur.

# 4.1 Choix des types d'accès

<span id="page-10-1"></span>*Cryhod* propose quatre moyens d'authentification, comme décrit au paragraphe 2.1. L'utilisation de certificats issus d'une IGC présente plusieurs avantages. Cela augmente le niveau de sécurité, en particulier car il faut posséder deux informations (la clé privée et le mot de passe pour déverrouiller la clé privée). Du point de vue opérationnel, lorsqu'un annuaire (Active Directo[ry p](#page-6-1)ar exemple) est déjà utilisé dans le système d'information, il est plus aisé de mettre en place l'authentification par certificat que par mot de passe. *Cryhod* est en effet capable d'utiliser les certificats associés aux utilisateurs dans l'annuaire.

De plus, les fonctions de séquestre et de recouvrement peuvent être portées par l'IGC et non par un opérateur de recouvrement dédié à *Cryhod*.

# Choix des types d'accès

Dès lors que des utilisateurs disposent de certificats de chiffrement issus d'une IGC de confiance, leur usage doit être préféré à celui du mot de passe.

Les certificats doivent respecter les attributs définis au paragraphe 6.1.1.

L'utilisation d'un support cryptographique matériel (carte à puce, token USB) augmente le niveau de sécurité de manière significative. Outre le fait d'apporter un fa[cteur](#page-16-0) d'authentification supplémentaire, il protège la clé privée en confidentialité et en intégrité.

# <span id="page-10-3"></span>R6

<span id="page-10-2"></span>R5

## Utilisation de supports cryptographiques

Privilégier le stockage de la clé privée sur un support cryptographique matériel (carte à puce, token PKCS#11.. .).

Les bonnes pratiques de configuration des différents types d'accès sont détaillées dans le paragraphe 6.1.

#### 42 Accès par clés asymétriques

<span id="page-11-0"></span>*Cryhod* propose d'authentifier l'utilisateur par certificat, qu'il soit logiciel (conteneur PKCS#12, CSP) ou embarqué dans un matériel cryptographique (PKCS#11). Dans les deux cas, l'accès à la clé privée associée au certificat doit être protégée. Cette clé ne doit pas être accessible en clair sur le disque du poste de travail, un accès au poste déverrouillé suffirait alors à s'authentifier à l'avenir sur le poste. Par exemple, le conteneur PKCS#12 doit être protégé par un mot de passe. De même, une clé embarquée sur une carte à puce doit être protégée par un code PIN et non exportable. La note technique [MDP] fournit des éléments pour définir des mots de passe robustes.

### Protection de la clé privée personnelle dans le cas d'un fichier

La [clé pr](#page-24-3)ivée ne doit jamais être stockée en clair et doit être protégée par un mot de passe robuste. Ce mot de passe doit être choisi et uniquement connu par le propriétaire de la clé.

## <span id="page-11-2"></span>R8

<span id="page-11-1"></span>R7

### Protection de la clé privée personnelle dans le cas d'une carte à puce

La clé privée stockée sur la carte à puce doit être protégée par un code PIN et ne pas être exportable. Le code PIN doit être choisi et uniquement connu par le propriétaire de la clé.

Les différentes clés utilisées doivent être régulièrement renouvelées, afin de limiter l'impact d'une compromission de l'une d'entre elles ou d'attaques cryptographiques.

## <span id="page-11-3"></span>R9

### Gestion de la cryptopériode des clés

Il est recommandé que la cryptopériode (durée de vie) des clés ne dépasse pas 3 ans.

Le « Centre de chiffrement » propose une interface pour changer le certificat utilisé pour accéder au disque. Seule la clé d'accès est changée, la clé symétrique chiffrant effectivement les données reste identique.

# R10

### Transchiffrement du disque

<span id="page-11-4"></span>Lors du changement de certificat suite à son expiration, il est recommandé de transchiffrer les partitions afin de renouveler la clé de chiffrement des données.

Pour éviter l'interception des informations d'authentification, les conteneurs logiciels ou matériels cryptographiques et les mots de passe associés ne doivent pas transiter par les mêmes canaux de communication. Ainsi, si un attaquant est capable d'intercepter les informations transitant sur un canal, il ne pourra pas utiliser les informations volées en l'état.

## <span id="page-11-5"></span>R11

### Distribution des clés et des mots de passe

Il est recommandé de diffuser les conteneurs logiciels ou matériels cryptographiques et les mots de passe associés par des canaux distincts.

#### 4.3 Accès par mots de passe

<span id="page-12-0"></span>Pour les organisations ne possédant pas d'IGC, *Cryhod* propose également d'authentifier l'utilisateur à l'aide d'un mot de passe. De la même façon qu'une clé, le mot de passe doit être uniquement connu de l'utilisateur du poste de travail.

## Protection des mots de passe

<span id="page-12-1"></span>R12

Le mot de passe utilisé pour authentifier l'utilisateur sous *Cryhod*

- ne doit jamais être stocké en clair ni écrit (fichier mémo, post-it.. .) ;
- doit être défini et uniquement connu par son propriétaire ;
- ne doit pas être utilisé pour d'autres services ou applications.

Le paragraphe 6.1.2 traite des politiques de complexité des mots de passe.

**5**

# <span id="page-13-0"></span>**Bonnes pratiques d'utilisation**

# <span id="page-13-1"></span>5.1 Choix des partitions à chiffrer

L'administrateur de la solution *Cryhod* doit implémenter une politique de chiffrement. Cette politique définit les supports de stockage et les partitions à chiffrer ainsi que le caractère obligatoire ou non de ce chiffrement.

# <span id="page-13-5"></span>R13

## Choix des partitions à chiffrer

Il est recommandé de chiffrer l'intégralité des supports de stockage du poste de travail, afin d'éviter toute exposition de contenu sensible.

# <span id="page-13-2"></span>5.2 Recouvrement

Lorsque l'utilisateur a perdu son mot de passe ou son jeton d'authentification, il existe plusieurs moyens pour qu'il puisse néanmoins utiliser son poste de travail :

- le séquestre de sa clé d'accès, dans le cas d'un accès par certificat ;
- la création d'accès obligatoires de recouvrement.

## <span id="page-13-3"></span>5.2.1 Séquestre des clés

Lorsque le type d'accès choisi est le certificat, les clés privées des utilisateurs doivent être séquestrées. Un opérateur de séquestre peut alors récupérer la clé d'accès de l'utilisateur.

Le séquestre offre de meilleures garanties de sécurité dès lors qu'il est déconnecté du réseau et se contente de fournir à nouveau la clé de l'utilisateur en cas de perte de la carte. À l'inverse, un accès de recouvrement fournit un accès unique à l'ensemble des informations chiffrées par l'entité. La perte ou la fuite de cet accès unique de recouvrement vers un attaquant donne accès à l'ensemble des données protégées.

# <span id="page-13-6"></span>R14

#### Séquestre des clés

Lorsqu'un accès par certificats est utilisé, il est recommandé de privilégier le séquestre des clés plutôt qu'un accès obligatoire aux partitions.

# <span id="page-13-4"></span>5.2.2 Procédure de secours à distance

Lorsque le type d'accès choisi est le mot de passe ou qu'un séquestre des clés est impossible, il est possible pour un opérateur de recouvrement de débloquer l'accès d'un utilisateur. Un accès de re-

couvrement doit avoir été créé au préalable sur les partitions à déchiffrer. Il faudra que l'opérateur déverrouille le poste et aide l'utilisateur à changer son mot de passe ou son certificat.

Pour éviter de faire déplacer physiquement un opérateur de recouvrement, il est possible d'utiliser la procédure de secours distante. L'utilisateur affiche la fenêtre de secours lors de l'écran d'authentification au pré-démarrage en appuyant sur la touche F7. Il doit ensuite contacter le *helpdesk* de son organisation, dont les coordonnées seront affichées à l'écran, et lui communiquer le numéro de ticket généré par *Cryhod*. Le *helpdesk* utilise un outil fourni par *Prim'X* (cyred.exe) et dispose de la cartographie de chiffrement du poste (voir paragraphe 6.2). Il transmet au choix à l'utilisateur :

- un fichier de secours ;
- un laissez-passer temporaire ;
- un mot de passe de secours personnel.

Le fichier de secours est un fichier à présenter sur un support USB lors de l'authentification prédémarrage, accompagné d'un code de déblocage. Le laissez-passer temporaire est un code de déverrouillage du poste qui n'est valable que pour un certain nombre de démarrages et pour une période donnée (configurables dans une politique). Ce laissez-passer est désactivé lorsque l'utilisateur clôt le ticket de dépannage. Le mot de passe de secours est un mot de passe robuste défini automatiquement pour chaque partition chiffrée.

Les politiques de *Cryhod* doivent être appliquées sur les machines du *helpdesk* qui utilisent l'outil cyred.exe, afin qu'elles possèdent une configuration compatible avec les clients, notamment au niveau des algorithmes cryptographiques.

#### <span id="page-14-0"></span>R15

#### Procédure de secours distante

Lors de l'appel téléphonique au *helpdesk*, il est recommandé de s'assurer de l'identité de l'utilisateur par une procédure offrant de véritables garanties de l'identité de l'appelant et de privilégier l'accès temporaire.

Il est également fortement recommandé de ne pas utiliser le mécanisme de laissezpasser temporaire auprès d'utilisateurs qui ne seraient pas de confiance.

Ce choix est dicté par des raisons organisationnelles (aucun fichier à transmettre à l'utilisateur) et des raisons de sécurité (l'utilisateur n'aura qu'un mot de passe temporaire et non pas un fichier ou mot de passe permettant de déverrouiller son disque jusqu'à ce que l'administrateur le change).

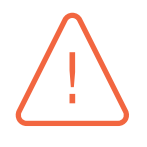

#### Attention

Il faut également noter que le caractère temporaire de l'accès vise à inciter l'utilisateur à utiliser ses accès personnels plutôt que ceux de secours et ne garantissent pas qu'un utilisateur malveillant ayant utilisé un accès temporaire ne puisse, grâce à celui-ci, déchiffrer des données par la suite.

**6**

# <span id="page-15-0"></span>**Configuration des politiques**

Les différents paramètres de *Cryhod* (y compris de sécurité) sont définis dans des politiques, configurables par la console Windows gpedit.msc ou par fichier XML.

# <span id="page-15-1"></span>6.1 Gestion des accès

*Cryhod* supporte quatre mécanismes d'authentification différents. Les politiques suivantes permettent d'interdire certains de ces types d'accès aux utilisateurs :

- P102 : interdire les accès par mot de passe pour déverrouiller les disques ;
- P103 : interdire les fichiers de clés PKCS#12 pour déverrouiller les disques ;
- P104 : interdire les cartes ou jetons PKCS#11 pour déverrouiller les disques ;
- P105 : interdire les fournisseurs CSP pour déverrouiller les disques.

<span id="page-15-2"></span>Activer une de ces politiques bloquera le moyen d'authentification associé, la désactiver autorisera ce moyen.

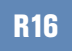

### Limitation des types d'accès

Il est recommandé d'interdire les types d'accès non utilisés dans le scénario de déploiement retenu.

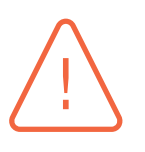

#### Attention

L'activation simultanée des quatre politiques bloquera l'ensemble des types d'accès et donc l'accès au poste de travail. Il convient de s'assurer qu'au moins une de ces politiques est toujours désactivée.

La politique P802 définit le comportement de *Cryhod* relatif à la réutilisation des clés d'accès fournies au démarrage. Cette fonctionnalité permet de fournir automatiquement le mot de passe ou la clé privée de l'utilisateur aux programmes *Prim'X* installés sur le poste (*Cryhod*, *ZoneCentral*) après authentification. Cette pratique présente plusieurs risques. Le premier vient du fait que la clé d'accès sera présente dans la mémoire de l'ordinateur pendant quelques minutes. Le second se présente sur les postes partagés entre plusieurs utilisateurs (ou intégrés dans un AD) : la clé sera disponible pour toute session Windows, pas seulement celle du propriétaire de la clé. Un autre utilisateur qui ouvrira sa session sur le même poste pourra alors avoir accès à des zones *ZoneCentral* auxquelles il ne devrait pas.

<span id="page-15-3"></span>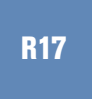

### Absence de réutilisation des clés fournies au démarrage

Il est recommandé d'activer la politique P802 et de choisir l'option « ne pas réutiliser les clés d'accès du démarrage ».

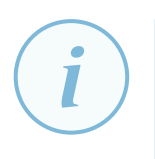

#### **Information**

Lorsque le SSO *Cryhod* (qui permet d'enregistrer l'identifiant et mot de passe de la session Windows) est utilisé et que la politique P802 est désactivée, *Cryhod* ne mettra pas automatiquement à jour le mot de passe de la session Windows renseigné dans l'écran d'authentification pré-démarrage. Cette opération devra être effectuée manuellement lors d'un changement de mot de passe de session Windows.

# <span id="page-16-0"></span>6.1.1 Accès par certificat

Les politiques P129, P140 à P143, P146 et P147 configurent les contrôles réalisés sur les certificats. Ces contrôles permettent de limiter le risque qu'un certificat illégitime ou volé soit utilisé dans *Cryhod*. Nous allons aborder ces politiques une à une.

La politique P129 configure la création de l'accès de l'utilisateur lorsque celui-ci utilise un certificat. Cette politique peut laisser l'utilisateur choisir un certificat, ou bien imposer que son certificat associé dans l'annuaire soit utilisé. Ce dernier choix simplifie la tâche de l'administrateur et de l'utilisateur.

#### Choix du certificat

Lorsque les certificats utilisateurs sont publiés dans un annuaire, il est recommandé d'activer la politique P129 et de choisir la valeur « 2-annuaires(obligatoire) ».

La création d'un accès par certificat issu d'un annuaire nécessite une connexion à cet annuaire. La requête LDAP pour récupérer le certificat dans l'annuaire peut être configurée dans la politique P136.

# <span id="page-16-2"></span>R19

<span id="page-16-1"></span>R18

### Configuration de l'annuaire

Renseigner la politique P136 selon la configuration de l'annuaire local.

*Cryhod* est capable de vérifier l'état de révocation d'un certificat en consultant la liste de révocation dont le chemin d'accès (HTTP ou LDAP) est renseigné dans l'extension CRL Distribution Point du certificat. La politique P140 contrôle l'activation de cette fonctionnalité dans le produit.

<span id="page-16-3"></span>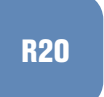

#### Contrôle des listes de révocation

Il est recommandé de désactiver la politique P140, afin de vérifier l'état de révocation des certificats.

Dans le but de prévenir l'utilisation d'un certificat non autorisé, il est possible de restreindre les autorités de certification autorisées grâce à la politique P141. Si les certificats utilisés pour l'authentification dans *Cryhod* proviennent d'une IGC interne, seule la racine de cette IGC (ou une autorité de certification intermédiaire) doit être autorisée. Lorsqu'une autorité de certification intermédiaire est autorisée, il faut également autoriser toute la chaîne de certification au dessus de

#### cette autorité.

# <span id="page-17-2"></span>R21

### Gestion des autorités racines

Il est recommandé d'activer la politique P141 et de limiter les racines autorisées à la liste des racines et autorités de certification intermédiaires qui émettent effectivement les certificats d'authentification *Cryhod*.

Par la politique P142, il est possible d'autoriser l'utilisation de certificats après leur date d'expiration pour la création de nouveaux accès, pendant un temps défini par la politique P143. Il reste toujours possible d'utiliser un certificat périmé pour obtenir un accès précédement créé.

# <span id="page-17-3"></span>R22

<span id="page-17-4"></span>R23

### Création d'un accès à un certificat expiré

Il est recommandé de désactiver la politique P142, afin d'interdire la création d'un accès à un certificat expiré.

Par défaut, dès lors que l'accès d'un utilisateur est protégé par un certificat X.509, *Cryhod* requiert que l'extension Key Usage du certificat soit présente et contienne au moins la valeur Key Encipherment. L'activation de la politique P146 permet de désactiver cette vérification.

### Contrôle de l'usage de clé

Il est recommandé de ne pas activer la politique P146, afin de forcer la vérification de l'extension Key Usage du certificat.

## 6.1.2 Accès par mot de passe

<span id="page-17-0"></span>Il convient de rappeler que l'usage des certificats doit être privilégié, comme précisé dans la partie 4.1. Toutefois, dans le cas de l'utilisation de mots de passe, les politiques P710 à P724 définissent des règles relatives à leur robustesse. La note technique [MDP] fournit des éléments pour mettre en place une politique de mots de passe robuste.

<span id="page-17-5"></span>R24

### Complexité des mots de passe

Il est recommandé d'utiliser les valeurs par défaut (à la date de rédaction de ce document : 10 caractères, dont 2 minuscules, 2 majuscules, 1 caractère spécial et 1 nombre) des politiques P712 à 720 et de régler le seuil d'acceptation du mot de passe (P710) à 100%.

# 6.2 Recouvrement

<span id="page-17-1"></span>Comme décrit au paragraphe 5.2, plusieurs mécanismes de déverrouillage du poste de travail peuvent être utilisés lorsque l'utilisateur perd son moyen d'authentification.

<span id="page-17-6"></span>Le mécanisme du séquestre [des](#page-13-2) clés est à privilégier. Comme l'utilisateur obtiendra le recouvrement de ses clés par l'opérateur de recouvrement de l'IGC, un accès obligatoire sur chaque partition n'est pas nécessaire.

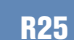

<span id="page-18-1"></span>R26

#### Accès obligatoire et séquestre des clés

Lorsqu'un séquestre des clés est mis en place, il est recommandé de ne pas définir d'accès obligatoire. Le nom de la valeur de la politique P131 doit alors être none et la valeur doit être vide.

Si des procédures de secours à distance sont mises en œuvre, un « accès obligatoire » doit être automatiquement ajouté dans chaque partition. Le propriétaire de cet accès pourra alors déchiffrer toutes les partitions du parc sur lesquelles *Cryhod* est déployé. La politique P131 permet de configurer cet accès, défini par une liste d'accès (fichier .zaf) ou un certificat.

## Accès obligatoire et secours à distance

Lorsqu'un « accès obligatoire » est défini, le type d'accès doit être particulièrement robuste. Il est recommandé d'utiliser un certificat, de préférence stocké sur un support cryptographique matériel.

Afin de pouvoir aider un utilisateur, l'opérateur de recouvrement doit avoir accès à l'état de chiffrement (partitions chiffrées et accès) du poste à déverrouiller. Pour cela, *Cryhod* exporte un fichier (extension .cymap) représentant la cartographie de chiffrement du poste. La politique P821 permet de configurer l'emplacement où sera exporté ce fichier. Cet emplacement peut être un partage réseau, accessible en écriture par tous. Ce fichier est exporté à chaque opération de maintenance (premier chiffrement d'une partition, modification des accès) lorsque le poste est connecté à son système d'information. L'opérateur utilisera la dernière version présente sur le SI.

Comme exprimé au paragraphe 5.2.2, il est préférable d'utiliser le « laissez-passer temporaire » pour le secours à distance. La politique P264 configure ce choix. Lors de la configuration de la politique P264, il est possible de configurer également la politique P842 qui fixe la durée de vie et le nombre de démarrages autori[sés av](#page-13-4)ec un laissez-passer.

### <span id="page-18-2"></span>R27

## Configuration des accès de secours

Il est recommandé d'activer la politique P264 et de sélectionner la valeur « laissezpasser temporaire uniquement ». Le ticket de dépannage doit être clos dès que possible afin d'empêcher l'accès à un potentiel attaquant qui aurait eu accès au laissezpasser temporaire. Il est recommandé pour la politique P842 de laisser les valeurs par défaut (days=3;use=15) ou de les durcir.

# 6.3 Protection des fichiers stratégiques

<span id="page-18-0"></span>Les fichiers de cartographie sont utilisés par *Cryhod* pour stocker les informations relatives au chiffrement : les algorithmes utilisés, les clés de déchiffrement protégées par les clés d'accès au disque, les clés utilisées pour le recouvrement, etc. Ces fichiers sont stockés dans un ou plusieurs emplacements renseignés dans la politique P821.

De même, si le choix du mode de déploiement aboutit à l'utilisation de listes d'accès personnelles, celles-ci se présentent aussi sous la forme de fichiers. Bien que protégés, ces fichiers contiennent

des informations sensibles. De plus, pour des raisons fonctionnelles, ils sont stockés à de multiples emplacements définis dans les politiques P121 (emplacement de référence), P122 (emplacement de cache) et P127 (emplacement distant).

Dans le cas de postes nomades pouvant donc être volés ou perdus, il est important de conserver une copie de secours de ces fichiers essentiels dans le système d'information de l'entreprise. Les espaces réseaux partagés sont alors un emplacement tout indiqué pour cet usage. Il faudra cependant alors veiller à ce qu'un utilisateur ne puisse écrire et lire que ses propres fichiers, par des mécanismes de droits d'accès à définir selon la technologie de stockage utilisée. Dans le cas contraire, des scénarios d'attaque sont envisageables entre des utilisateurs légitimes du produit.

## Protection des fichiers stratégiques

Les fichiers de cartographie et les fichiers de listes d'accès, dont les emplacements sont renseignés dans les politiques P821, P121, P122 et P127 ne doivent être accessibles en écriture et en lecture qu'à leur propriétaire et aux administrateurs de sécurité afin d'éviter des attaques par des utilisateurs malveillants.

# 6.4 Politique de chiffrement

<span id="page-19-0"></span>La politique P820 permet de définir la politique de chiffrement du poste, c'est-à-dire quelles partitions seront chiffrées et quel sera le pouvoir de décision de l'utilisateur.

# Politique de chiffrement

Il est recommandé d'inclure les mots clés user=0;auto=1 dans les règles de la politique P820, afin de chiffrer systématiquement les partitions sans modification possible par l'utilisateur.

La mise en veille du poste peut être trompeuse : l'utilisateur peut croire que son poste est éteint ou en veille prolongée alors qu'il n'est pas verrouillé par *Cryhod* et que la mémoire vive n'est pas chiffrée. Dans le cas de la mise en veille prolongée, le contenu de la mémoire vive est écrit sur le disque et donc chiffré par *Cryhod*. Par défault, *Cryhod* désactive la mise en veille simple du poste et n'autorise que la mise en veille prolongée. Lors du réveil, l'utilisateur doit fournir ses éléments d'authentification. La politique P801 permet d'activer la mise en veille simple.

### <span id="page-19-4"></span>R30

<span id="page-19-3"></span>R29

<span id="page-19-2"></span>R28

#### Gestion de la mise en veille

Il est recommandé de désactiver la politique P801, afin d'interdire la mise en veille simple.

# 6.5 Cryptographie

<span id="page-19-1"></span>La configuration des options cryptographiques est effectuée par les politiques P290 à P383. Cette configuration doit se faire en accord avec le Référentiel général de sécurité [RGS]. La politique

P292 configure l'algorithme de hachage utilisé par *Cryhod*. Cet algorithme intervient notamment durant la dérivation de clés à partir du mot de passe.

# <span id="page-20-2"></span>R31

## Conformité de l'algorithme de hachage

Il est recommandé d'activer la politique P292 et de choisir la valeur SHA-256.

La politique P383 configure le mode de chiffrement mis en œuvre par RSA. La version 1.5 de PKCS#1 présente des vulnérabilités connues depuis 1998 [DB98]. Néanmoins, tous les logiciels de chiffrement et matériels cryptographiques ne supportent pas encore les version 2.1 ou 2.2.

#### <span id="page-20-3"></span>R32

### Utilisation de PKCS#1 v2.2

Il est recommandé d'utiliser un matériel cryptographique supportant le standard PKCS#1 v2.2, d'activer la politique P383 et de sélectionner la valeur 2 (PKCS#1 v2.2 avec utilisation de SHA-256).

# 6.6 Journaux d'événements

<span id="page-20-0"></span>Par défaut, *Cryhod* consigne ses évènements dans le journal d'évènements du système (section *journaux des applications et des services*). Les politiques P303 et P304 activent ou désactivent la journalisation des opérations d'administration réussies ou échouées.

# R33

#### Évènements journalisés

Il est recommandé au minimum de journaliser les opérations d'administration en échec.

La politique P301 permet d'indiquer une machine Windows vers laquelle ces journaux d'événements seront exportés.

# R34

#### Export des journaux

Lorsque l'export des journaux d'évènements Windows n'est pas mis en place, il est recommandé d'exporter les journaux d'événements *Cryhod* vers un collecteur de journaux Windows.

<span id="page-20-1"></span>La note technique [LOGS] présente les bonnes pratiques permettant de bâtir une architecture de gestion de journaux.

#### 6.7 Signature des politiques

Afin de prévenir la modification des politiques par un utilisateur malveillant, celles-ci peuvent être signées, et *Cryhod* configuré pour n'accepter que les politiques signées.

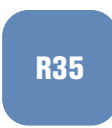

## Signature des politiques

Il est recommandé de signer les politiques selon le guide *Mise en œuvre de la signature des politiques* fourni par *Prim'X*.

Le document de mise en œuvre de la signature des politiques est également disponible sur le site de l'éditeur, après authentification.

# **Glossaire**

<span id="page-22-0"></span>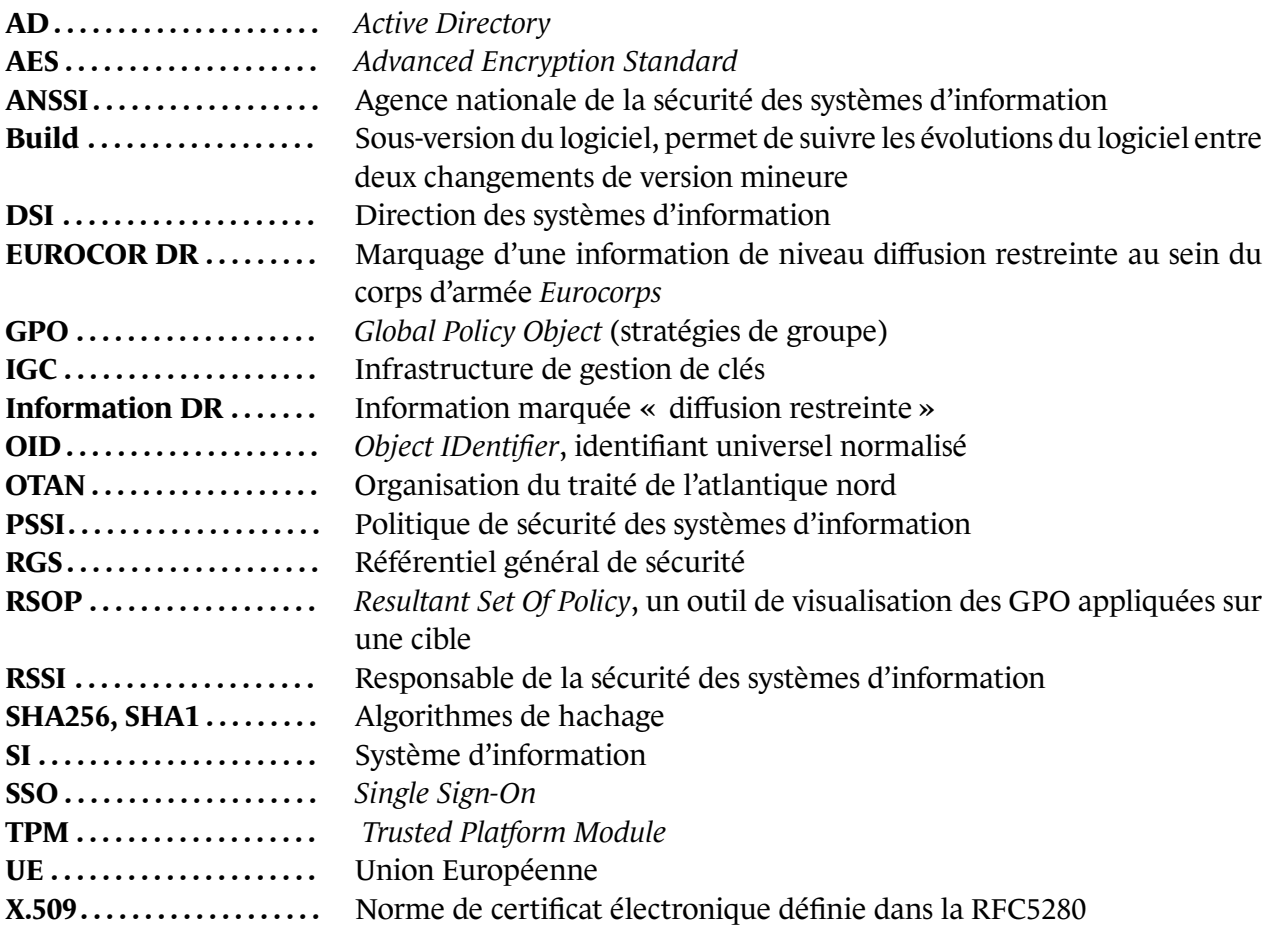

# **Liste des recommandations**

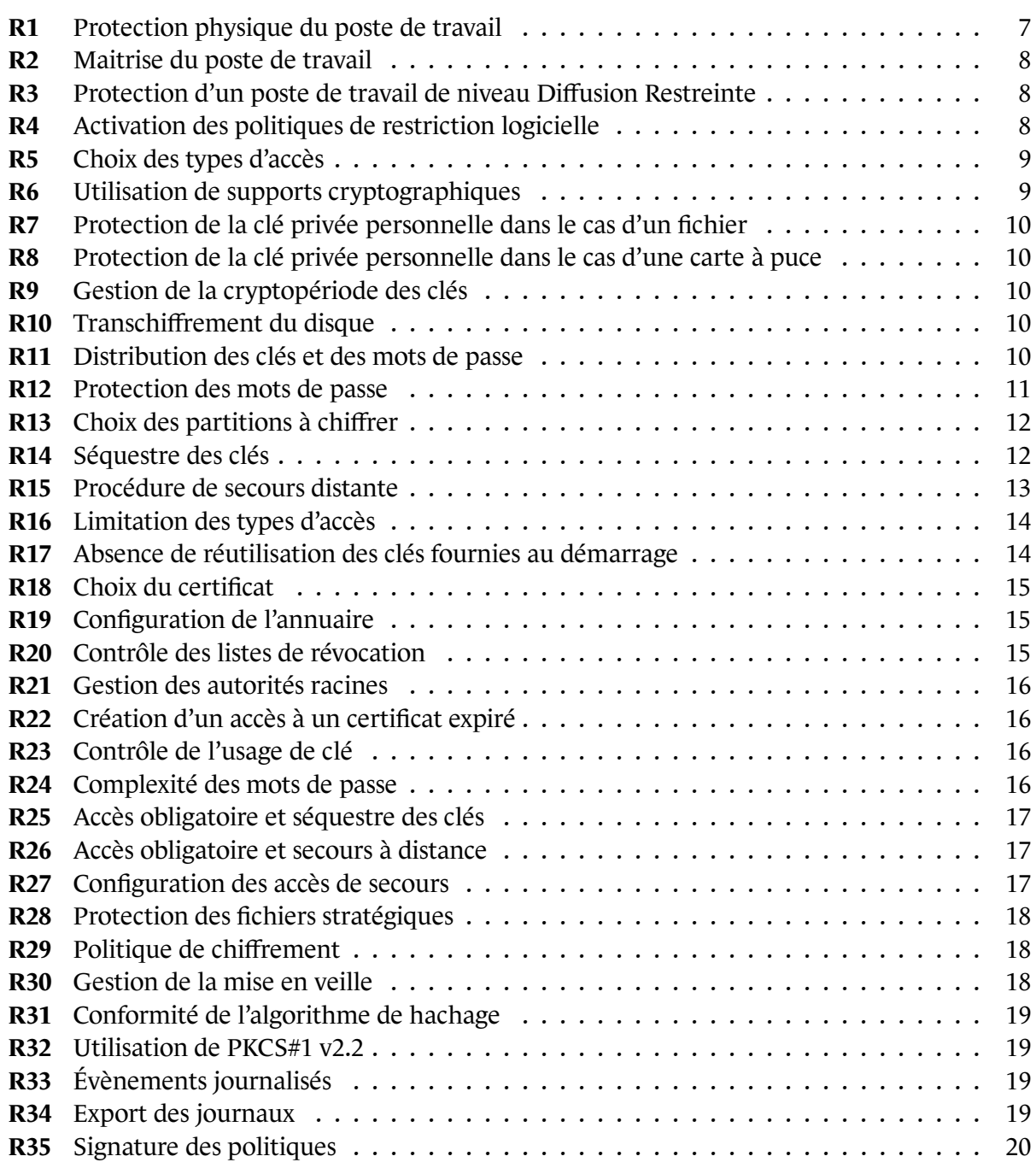

# **Bibliographie**

[CCB200] *Cryhod version 2.0 build 200*.

Rapport de certification ANSSI-CC-2011/20, ANSSI, juillet 2011. https://www.ssi.gouv.fr/uploads/IMG/certificat/ANSSI-CC\_2011-20fr.pdf.

<span id="page-24-0"></span>[CCB234] *Cryhod version 2.0 build 234*.

Rapport de maintenance ANSSI-CC-2011/20-M01, ANSSI, juillet 2013. [https://www.ssi.gouv.fr/uploads/IMG/certificat/ANSSI-CC\\_2011-20-M01fr](https://www.ssi.gouv.fr/uploads/IMG/certificat/ANSSI-CC_2011-20fr.pdf).pdf.

- <span id="page-24-1"></span>[MDP] *Recommandations de sécurité relatives aux mots de passe*. Note technique DAT-NT-001/ANSSI/SDE/NP, ANSSI, juin 2012. [https://www.ssi.gouv.fr/mots-de-passe](https://www.ssi.gouv.fr/uploads/IMG/certificat/ANSSI-CC_2011-20-M01fr.pdf).
- <span id="page-24-3"></span>[LOGS] *Recommandations de sécurité pour la mise en œuvre d'un système de journalisation*. Note technique DAT-NT-012/ANSSI/SDE/NP, ANSSI, décembre 2013. [https://www.ssi.gouv.fr/journalisation](https://www.ssi.gouv.fr/mots-de-passe).
- [APPLOCKER-2.0] *Recommandations pour la mise en œuvre d'une politique de restrictions logicielles sous windows*. [Note technique DAT-NT-013/ANSSI/SDE/NP,](https://www.ssi.gouv.fr/journalisation) ANSSI, janvier 2017. https://www.ssi.gouv.fr/windows-restrictions-logicielles.
- <span id="page-24-2"></span>[AD] *Recommandations de sécurité relatives à Active Directory*. Note technique DAT-NT-017/ANSSI/SDE/NP, ANSSI, septembre 2014. [https://www.ssi.gouv.fr/Active-Directory](https://www.ssi.gouv.fr/windows-restrictions-logicielles).
- [QSB200] *Cryhod version 2.0 build 200*. Rapport 2177/ANSSI/SR/RGL, ANSSI, août 2011. [https://www.ssi.gouv.fr/uploads/IMG/quali](https://www.ssi.gouv.fr/Active-Directory)fication/2011-08-25\_2177\_anssi\_ sr\_rgl.pdf.
- [RGS] *RGS : Référentiel Général de Sécurité*. [Referentiel Version 2.0, ANSSI, juin 2012.](https://www.ssi.gouv.fr/uploads/IMG/qualification/2011-08-25_2177_anssi_sr_rgl.pdf) [https://ww](https://www.ssi.gouv.fr/uploads/IMG/qualification/2011-08-25_2177_anssi_sr_rgl.pdf)w.ssi.gouv.fr/rgs.
- [DB98] Daniel Bleichenbacher. *Chosen Ciphertext Attacks Against Protocols Based on the RSA Encryption Standard PKCS1*. In *LNCS 1462*[, pages 1–12. Sprin](https://www.ssi.gouv.fr/rgs)ger-Verlag, 1998. http://archiv.infsec.ethz.ch/education/fs08/secsem/Bleichenbacher98.pdf.

ANSSI-BP-037 Version 1.1 - 15/05/2017 Licence ouverte/Open Licence (Étalab - v1)

#### **AGENCE NATIONALE DE LA SÉCURITÉ DES SYSTÈMES D'INFORMATION**

ANSSI - 51, boulevard de La Tour-Maubourg, 75700 PARIS 07 SP www.ssi.gouv.fr / conseil.technique@ssi.gouv.fr

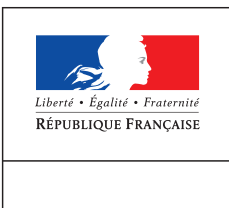

PREMIER MINISTRE